## **9-8 プレゼンデザイナーのユーザーテンプレートなどをリストアする**

エクスプローラ等でリストア先のフォルダにコピーしてください。

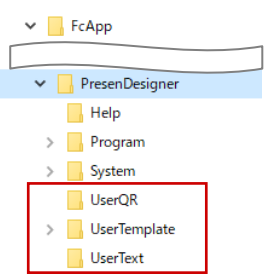

## **9-9 TREND CAのテンプレートなどをリストアする**

エクスプローラ等でリストア先のフォルダにコピーしてください。

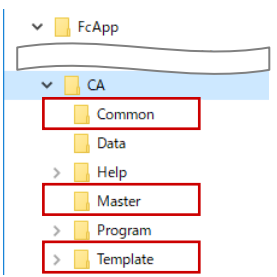